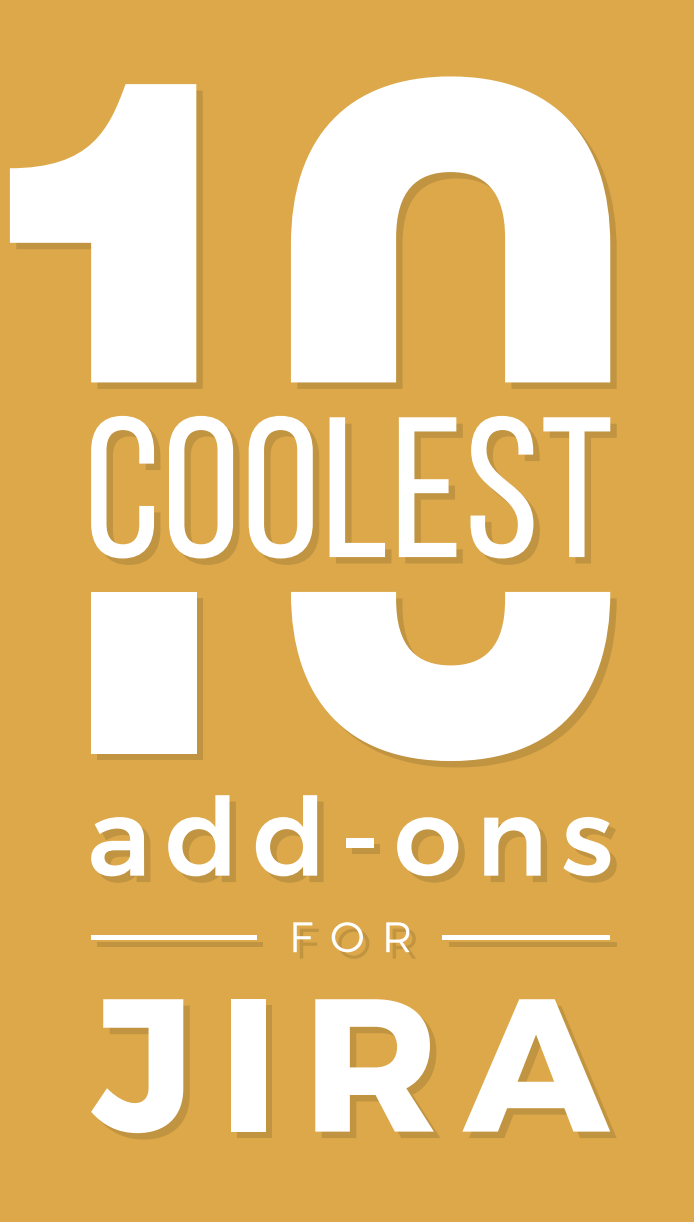

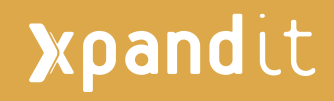

### COONTENT NT **CONTENT**

INTRODUCTION  $\overline{\phantom{a}}$ WHAT IS JIRA  $\overline{\phantom{a}}$ HOW JIRA CAN HELP YOU  $\sim$ ATLASSIAN FAMILY  $\sim$ 

### 10 COOLEST ADD-ONS FOR YOUR JIRA

ScriptRunner for Jira Automation for Jira Tempo Timesheets **Structure** Jira Misc Custom Fields Git Integration for Jira Xray for Jira eazyBI Reports and Charts for Jira Xporter for Jira Configuration Manager  $\frac{1}{2}$ 

ABOUT XPAND IT

### **INTRODUCTION INTRODUCTION**

As an Atlassian Expert since 2004, Xpand IT delivers top IT services and products to meet Application Lifecycle Management and Software Development Lifecycle requirements.

We believe that Jira Software is an excellent tool, not only for its issue and project-tracking capabilities but also because you can tune it with amazing add-ons to make it an even better platform.

In this ebook, we will reveal ten of the coolest must have Jira add-ons that you can find in Atlassian Marketplace. These add-ons are currently used by Fortune 500 companies like Porsche, Audi, Vodafone, Lufthansa, Nike, Samsung among others.

# **What is Jira**

### **JIRA SOFTWARE** is THE NUMBER ONE TOOL USED BY AGILE TEAMS.

It captures and organize issues, assign work and follows the team activity. Teams collaborate better, and they spend less time managing and more time actually developing high-quality software. You don't need to be a tech ninja to work with Jira.

**1**

In fact, it is accessible to any person on your team. As a flexible issue tracker, it helps to manage all the different issues within projects, versions, dependencies, relations, defects and others.

**Jira is the right tool to organize tasks, plan your releases and manage your projects.**

# **How Jira can help you**

**Jira Software is known worldwide by developers, testers and project managers for its project management and issue tracking capabilities.**

In Jira, the team concept is crucial, it provides an excellent team collaboration environment, so everyone is in the loop throughout the development cycle. You can always keep track of your project by

choosing from several pre-built project reports. With Jira Query Language (JQL) you can personalize and create your unique customized reports and gadgets.

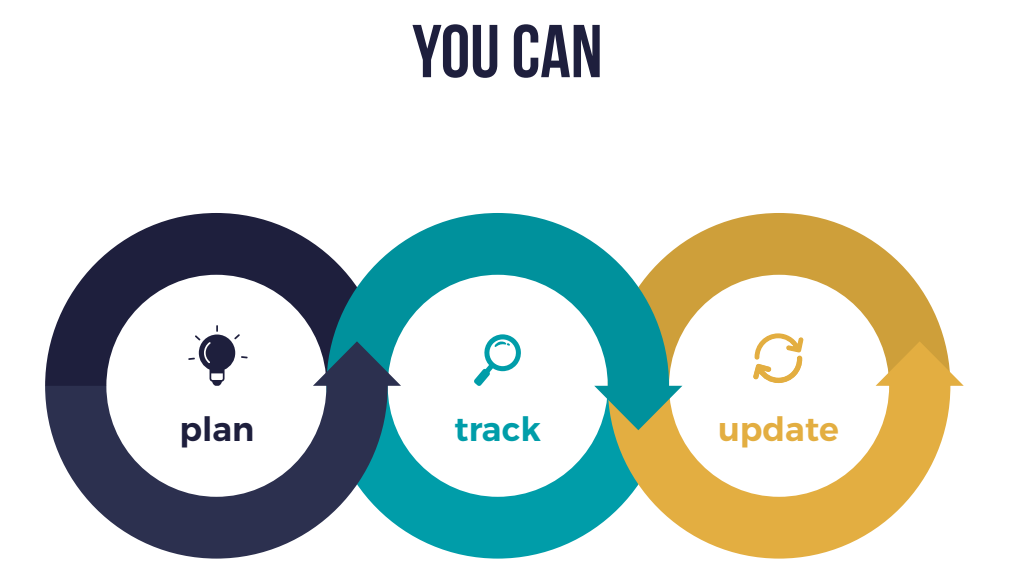

**WORK THROUGH ISSUES ACROSS A FAST AND INTUITIVE WEB INTERFACE**

# **Atlassian Family**

## **JIRA** alone is awesome: it is the best issue tracker with great design, great usability, and great features.

**If you are having a blast working just with Jira, wait till you use the following products of the Atlassian family.**

### **WIIRA Service Desk**

Provides a modern and flexible service desk experience that streamlines customer requests.

### **X**Confluence

Centralizes the knowledge base and project documentation for the team. It allows teams to create, organize and discuss their work.

### **QHipChat**

A group and video chat tool that allows discussions to move throughout different tools and share progress instantaneously.

### **OBamboo**

A Continuous Integration Platform that easily tie automated builds, tests and release in a single workflow.

### *<u><b>* Bitbucket</u>

The Git platform for professional teams. It is a code collaboration tool on steroids with flexible deployment models for development.

### **StatusPage**

The status and incidents communication tool. It helps teams to work with transparency, showing in real-time the status of any incident.

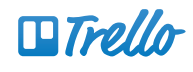

The easy-to-use collaboration tool to organize ideas, prioritize projects, via boards, lists and cards.

# **10 Coolest Add-ons for Jira**

### although **JIRA** is awesome, it can get even better.

The Atlassian Marketplace is the platform for Atlassian customers to discover, try, and buy add-ons for Atlassian applications. Because there are thousands of them currently available, it is hard to find which one will work best for you.

We created this simple guide of the 10 coolest and most useful add-ons for Jira to help you be focused developing the best software.

> **Add-ons are software products that extend Jira's set of functionalities.**

# **[ScriptRunner](https://marketplace.atlassian.com/plugins/com.onresolve.jira.groovy.groovyrunner/overview) for Jira**

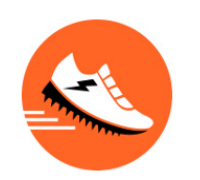

Availability for: Jira Cloud, Jira Server Vendor: Adaptavist Installations: +15.000

ScriptRunner for Jira is an add-on to execute admin and workflow functions as scripts written in Groovy and other scripting languages, without having to write a full-blown add-on. Administrators have the power of the Groovy programming language

at their disposal to respond to events and transitions, manipulating Jira using the REST API.

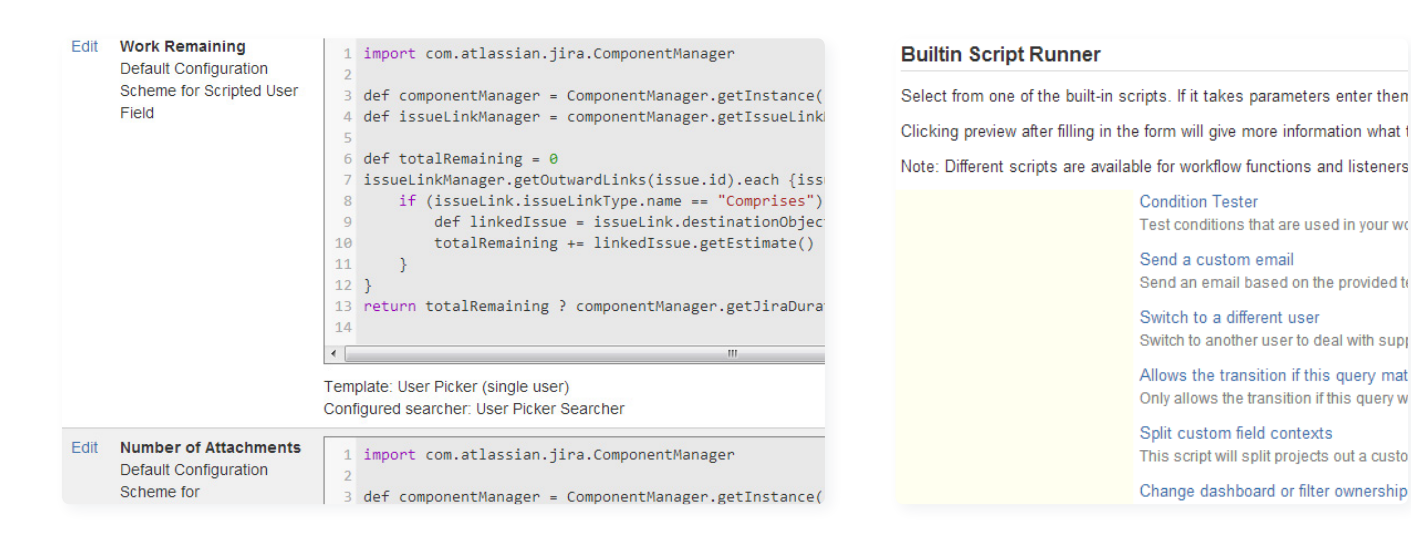

### **Top Key Features**

Compendium of easy-to-use workflow functions, JQL functions, listeners and services

Easy definition of custom field behaviours

Create your own calculated custom fields with Groovy

### **A use Case**

Problem: Need the total time an issue remained in a specific status, in a specific team.

**Solution:** Use ScriptRunner to create new scripted fields that sum time.

> **Enhance and automate Jira workflows, JQL functions, custom fields, listeners and more using Groovy.**

# **[Automation](https://marketplace.atlassian.com/plugins/com.codebarrel.addons.automation/server/overview) for Jira**

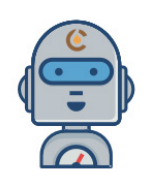

Availability for: Jira Cloud, Jira Server Vendor: Code Barrel Pty Ltd Installations: +1.000

Automation for Jira puts global and project admins back in control by allowing them to configure powerful automation rules with ease. This add-on combines the functionality of dozens of individual add-ons with the ease of a visual rule builder, making it trivial to automate Jira without installing many different add-ons, learning Jira's API or writing custom scripts!

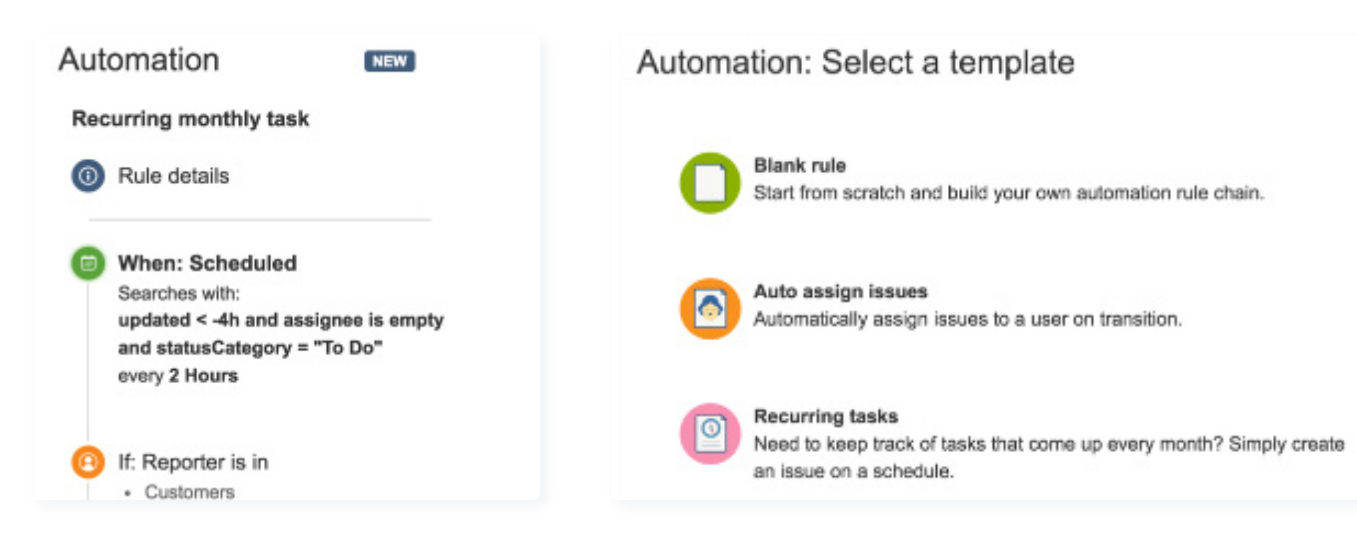

#### **Top Key Features**

Over 16 ways to assign issues - load balanced, round-robin and many others

Keep sub-tasks and parent issues synchronized

Track SLAs

#### **A use Case**

Problem: Need to automate change status every time a specific type of issue is set as a blocker priority and has not been updated in more than 4 hours.

Solution: Use automation to set an action based in a JOL.

#### **The simple way to automate your processes.**

## **Tempo [Timesheets](https://marketplace.atlassian.com/plugins/is.origo.jira.tempo-plugin/cloud/overview?utm_source=ongoing_product_page_timesheets&utm_campaign=marketplace_timesheets&utm_medium=website)**

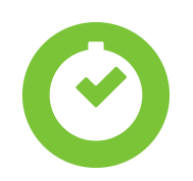

Availability for: Jira Cloud, Jira Server Vendor: Tempo for Jira Installations: +13.000

Tempo Timesheets is a time tracking and reporting solution that seamlessly integrates with Jira to help teams and managers track time for accounting, payroll, client billing, enhanced efficiency, and forecasting. Time tracking means getting things done.

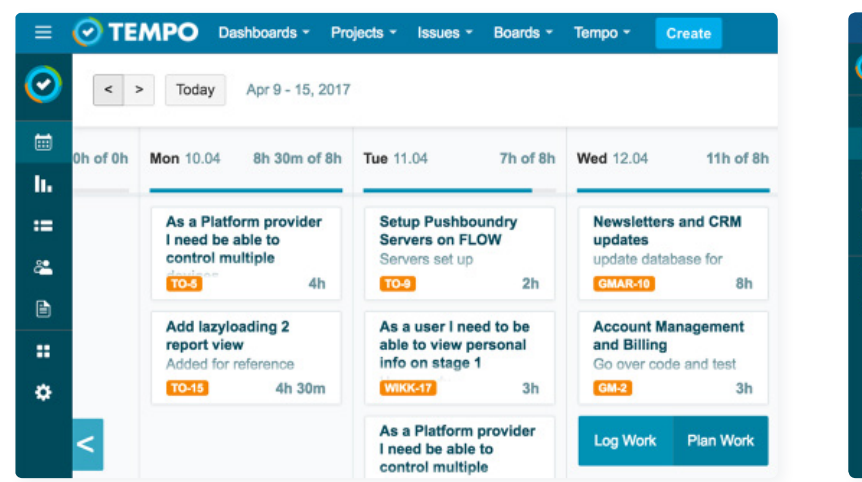

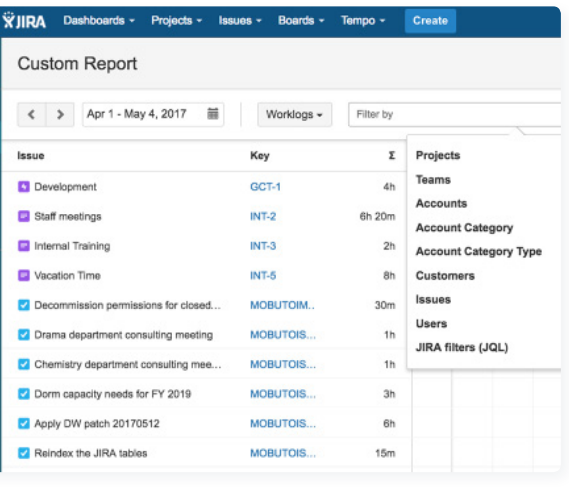

### **Top Key Features**

Multiple log work options for accurate time tracking

Build custom Jira dashboards with time tracking gadgets in real-time

Manage cost centers across your business, including CAPEX, OPEX, billable and internal time

### **A use Case**

Problem: Need to have a team timesheet.

**Solution:** Use the Team view in Tempo Timesheets.

**Painless time tracking, flexible reports, better overview of work spent for billing and payroll, and account management for Jira.**

## **[Structure](https://marketplace.atlassian.com/plugins/com.almworks.jira.structure/server/overview)**

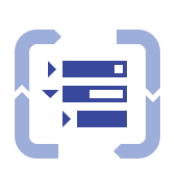

Availability for: Jira Server Vendor: ALM Works Installations: +3.000

Structure add-on for Jira is a project and portfolio management tool. Whether you're Agile, Scaled Agile, Waterfall, or something in between, you can create anything from personal backlogs to big-picture overviews of the entire company portfolio.

Structure lets you organize issues into hierarchies of any depth, so you can plan your projects in as much detail as you need.

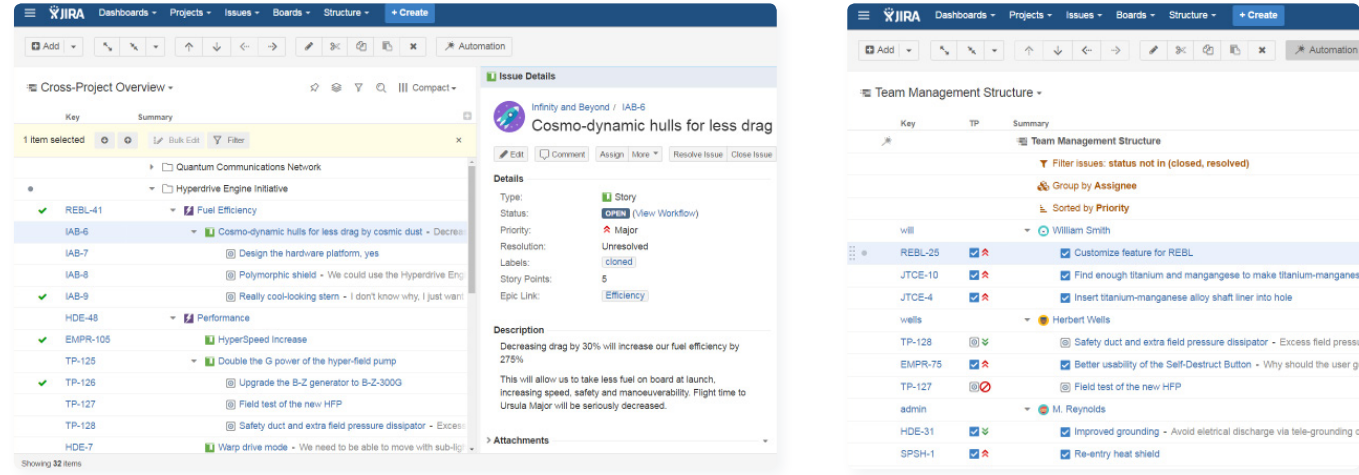

### **Top Key Features**

Organize issues into hierarchies

Asynchronous Index Writing

Integration with Portfolio for Jira

### **A use Case**

Problem: Need to have a 3-tiered hierarchical issue structure.

Solution: Use Structure to create 3 levels of issues: Iniciative > Task > Sub-task

> **Enterprise-level Jira issue organization with multi-level, cross-project issue hierarchies.**

# **Jira Misc [Custom Fields](https://marketplace.atlassian.com/plugins/com.innovalog.jmcf.jira-misc-custom-fields/server/overview)**

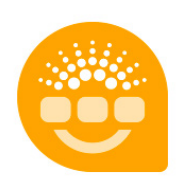

Availability for: Jira Server Vendor: Innovalog Installations: +6.500

The Jira Misc Custom Fields objective is to provide several new types of custom fields for use in custom Jira workflows as well as useful JQL functions.

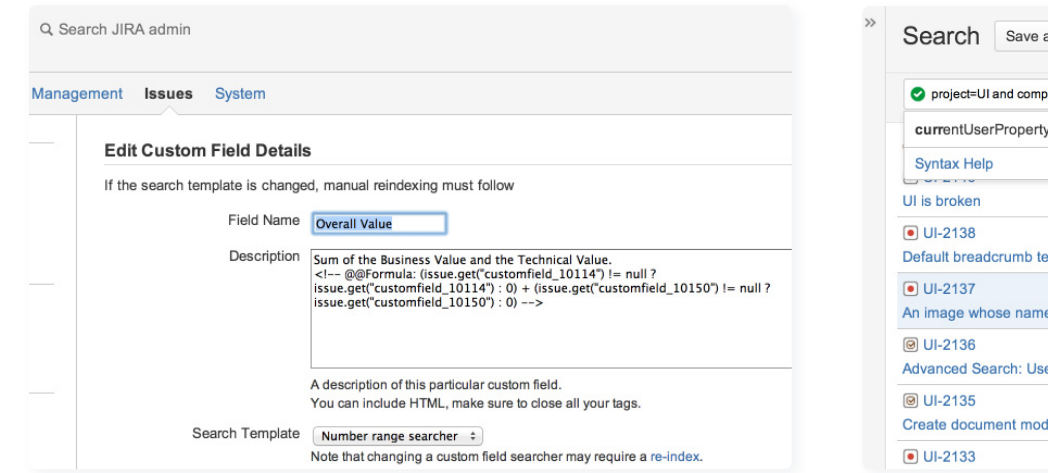

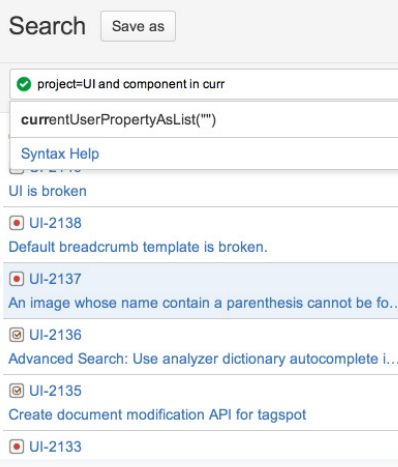

#### **Top Key Features**

Calculated String and Calculated Date Field types

Formula-based Calculated Custom Fields

Exact Text Searcher

### **A use Case**

Problem: Need to know very clearly what was the status of the parent issue.

Solution: Use "Parent Status Field" provided by this add-on.

### **Custom Calculated Fields and JQL Functions.**

# **[Git Integration](https://marketplace.atlassian.com/plugins/com.xiplink.jira.git.jira_git_plugin/server/overview) for Jira**

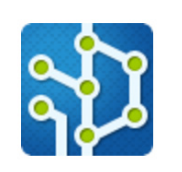

Availability for: Jira Cloud, Jira Server Vendor: BigBrassBand Installations: +4.000

Git Integration for Jira allows you to view a summary of the Git tags, commits, and branches related to the Jira issue. It keeps your Jira issues moving through your development process while ensuring high quality by reviewing code inside Jira.

### **Top Key Features**

Automatically import repositories from GitHub.com

Smart Commits: Assignee

Commits in Jira Dashboard Activity Stream

### **A use Case**

Problem: Need to have clear traceability between an issue in Jira and a commit in GIT.

**Solution: Use GIT Integration.** 

**View Git Commits, Branches, Tags in Jira. All Git servers including GitHub, Bitbucket, GitLab, TFS & VS Team Services supported.**

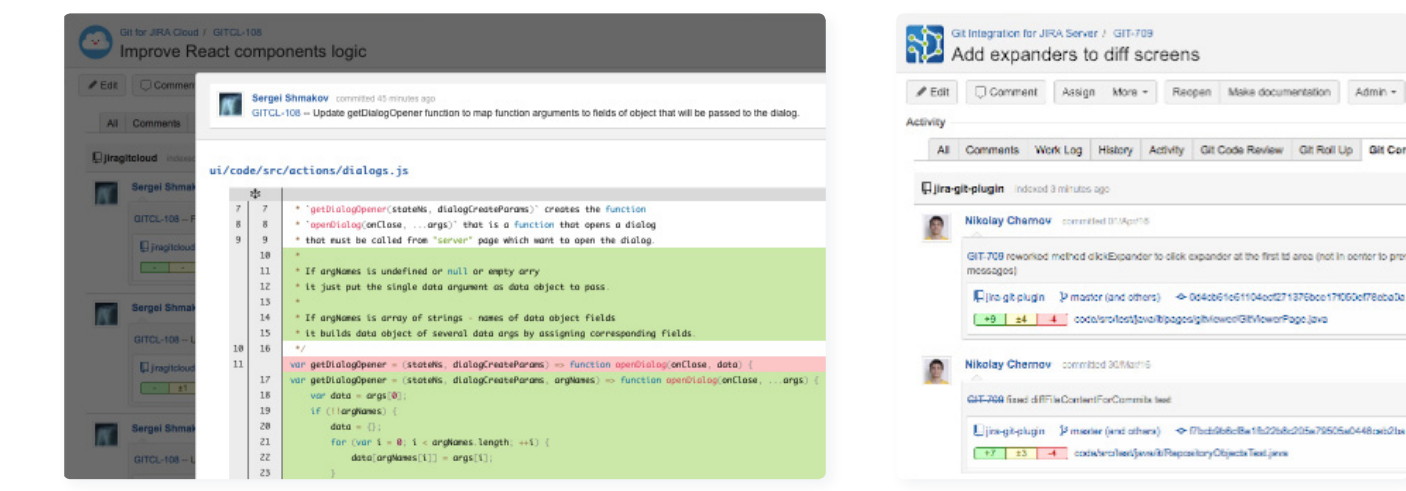

# **Xray [for Jira](https://marketplace.atlassian.com/plugins/com.xpandit.plugins.xray/server/overview)**

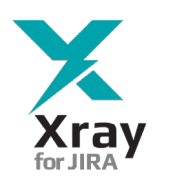

Availability for: Jira Server Vendor: Xpand Add-Ons Installations: +1.400

Xray is a Jira add-on for managing quality assurance tests which integrate seamlessly with Jira. It supports manual and automated tests and provides reports to track test coverage of your Jira projects. Xray includes a RESTful API out of the box.

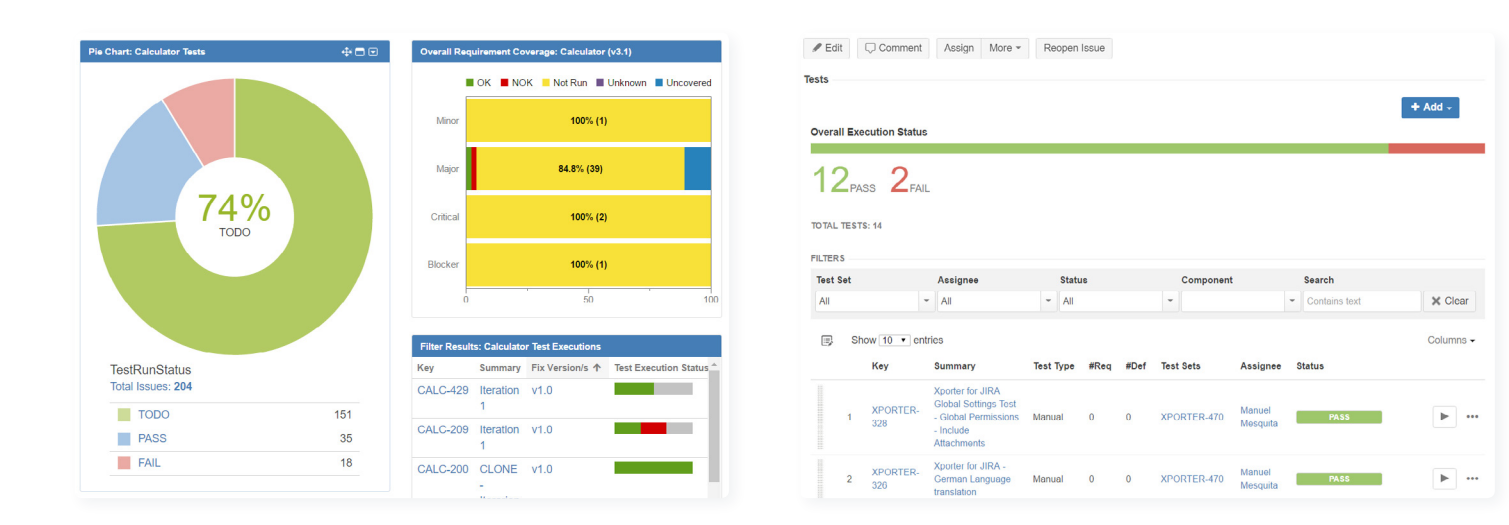

### **Top Key Features**

Manual & Automated Tests

Creation of test plans for tracking a set of tests and planned or ad hoc test executions

Integration with automated test frameworks and libraries

#### **A use Case**

Problem: Need clear traceability between user stories, tests specifications, test executions and bugs

Solution: Use Xray and create tests that cover user stories, and associated test executions that may have defects (bugs)

**Manual & Automated Test Management Add-on for Test Case Management, Software Testing and Quality Assurance in Jira.**

# **[easyBI Reports](https://marketplace.atlassian.com/plugins/com.eazybi.jira.plugins.eazybi-jira/overview) and Charts for Jira**

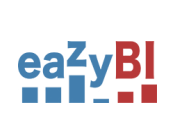

Availability for: Jira Server Vendor: EazyOne Installations: +2.000

eazyBI is a report, charts, and dashboards add-on for Jira. It is an drag-and-drop tool for analyzing and visualizing your Jira issues data. It analyzes Jira issues by using standard and custom issue fields, identifying trends and top/bottom performers. It starts from a summary overview and drill into details eazyBI supports Jira Software (Agile) custom fields, Jira Service Desk custom fields, Tempo Timesheets custom fields and Xray test management data.

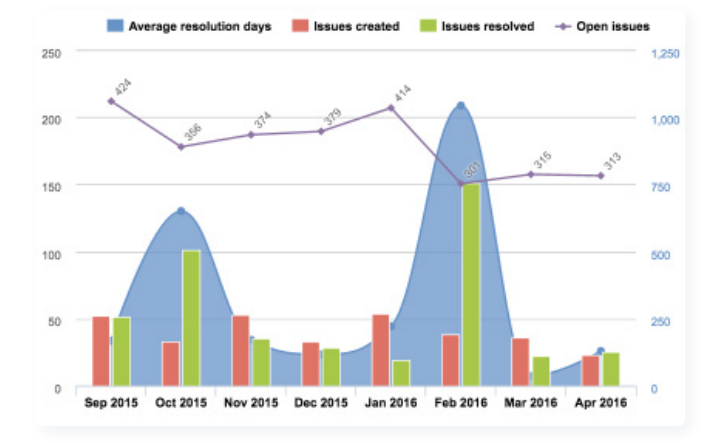

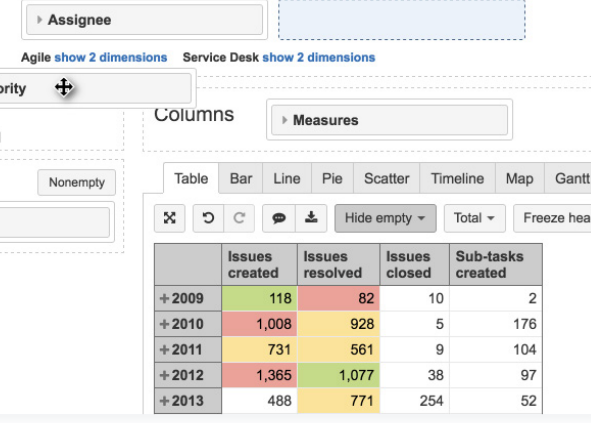

### **Top Key Features**

Jira Software data import

Transactional Deployment & Customized Rollback Strategy

Workflow Scheme Migration

### **A use Case**

Problem: Need to know which tests are taking longer and compromising project progress

Solution: Use the XRAY Test performance bottleneck provided by eazyBI

### **Create easy to use custom Jira reports, charts and dashboard gadgets.**

# **[Xporter](https://marketplace.atlassian.com/plugins/com.xpandit.plugins.jiraxporter/server/overview) for Jira**

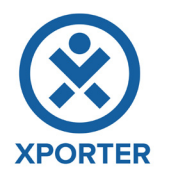

Availability for: Jira Cloud, Jira Server Vendor: Xpand Add-Ons Installations: +1.500

Xporter is a Jira add-on to export data from Jira into reliable, structured and comprehensive information documentation. It exports issues to DOCX, XLSX, PDF, ODT, and SVG, using Microsoft Word & Excel Templates.

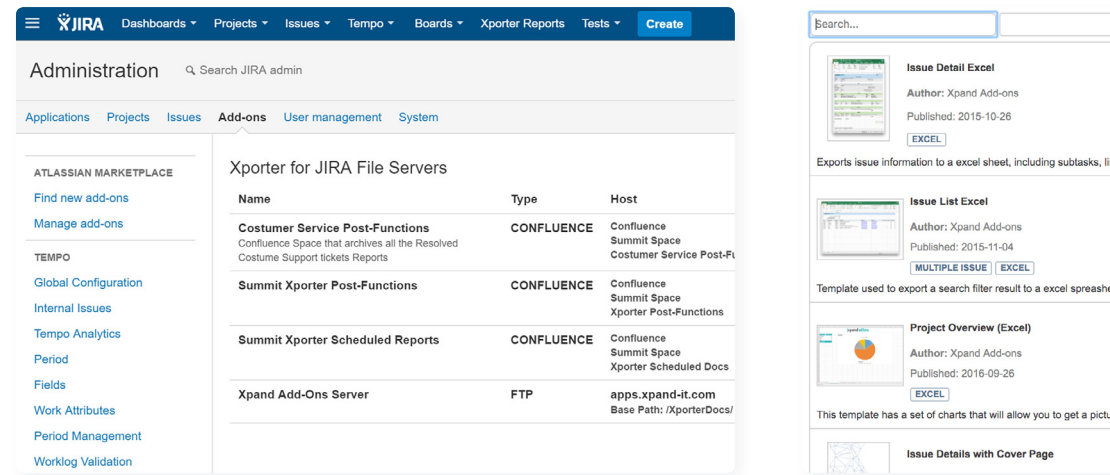

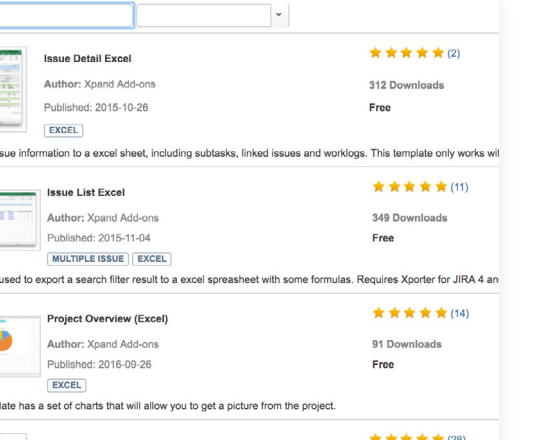

#### **Top Key Features**

Define templates in DOCX, XLSX, RTF or ODT files, upload and configure through JIRA Administration

Single and multiple issue export to PDF, DOCX, XLSX, RTF, ODT, PNG and SVG

Export from the Jira Service Desk Customer Portal

### **A use Case**

Problem: Need to send a custom report with additional information about the project to customers that don't have access to Jira.

Solution: Create a report that combines text and issue information in a custom MS Word template.

> **Single and multiple issue export to PDF, DOCX, XLSX, RTF, ODT, PNG and SVG, supporting Word and Excel Templates.**

# **[Configuration](https://marketplace.atlassian.com/plugins/com.botronsoft.jira.configurationmanager/server/overview) Manager**

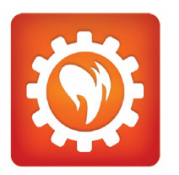

Availability for: Jira Server Vendor: Broton Software Installations: +1.000

Configuration Manager for Jira is a deployment and configuration automation tool, allowing automated rollout of system or project configuration snapshots with intuitive UI and audit trail. This add-on will help to minimize errors so you can deploy new configurations to production Jira systems with confidence.

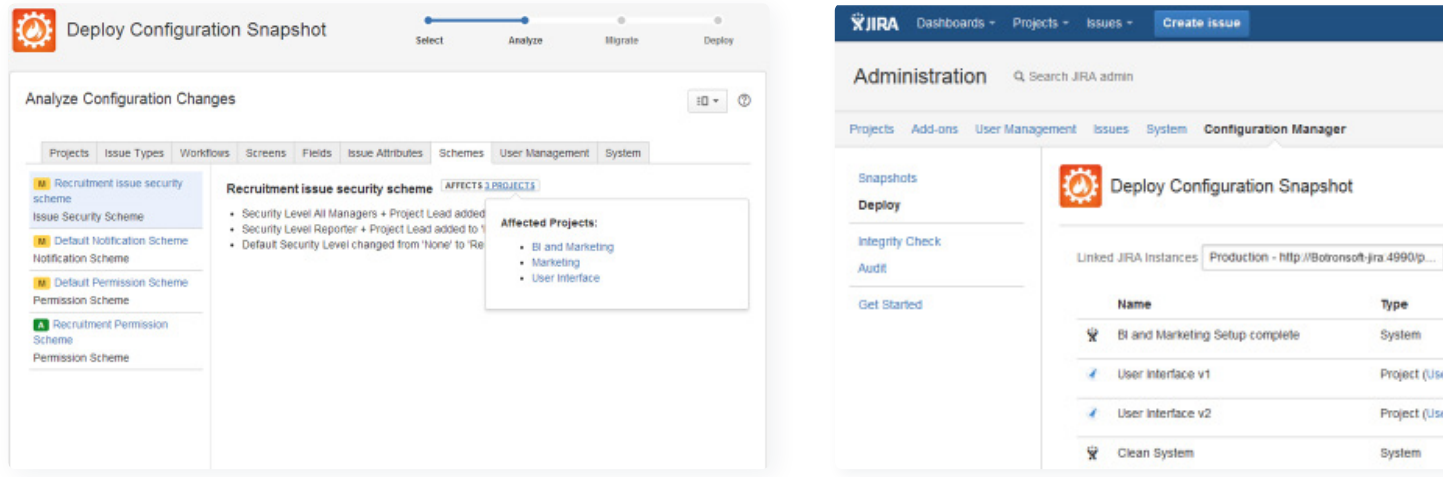

### **Top Key Features**

Multi-project snapshots

Configuration Integrity

Deployment progress visualization

### **A use Case**

System Project (User Project (User Problem: Having different Jira instances to test new developments, workflows and screens.

**Solution:** Use Configuration Manager to save time when migrating configuration.

### **Automated migration of project configuration with deep change and impact analysis.**

### **ABOUT XPAND I ABOUT XPAND IT**

Everything we do is to inspire others to achieve outstanding results. We do that by investing in IT mastery to generate market value.

As a global company, specialized in Big Data, Business Intelligence & Analytics, Middleware, Enterprise Mobility, Collaboration & Development tools, we have top products and services used by Fortune 500 companies.

With more than 1600 customers in 75 countries, including Porsche, Vodafone, Lufthansa, Nike or Audi, Xpand IT is recognized by its technological knowledge and "Passion for Excellence."

Thanks for reading our eBook! Share your thoughts on social networks using #10cooladdons.

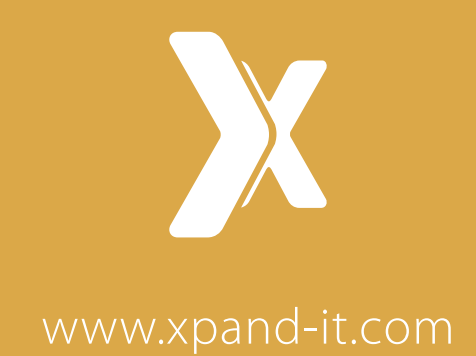

### LONDON

1 Primrose Street London, EC2A 2EX United Kingdom

+44 845 867 0875

### **LISBON**

Rua do Mar Vermelho nº2 Fração 2.3 1990-152 Lisbon, Portugal

+351 218 967 150

### VIANA DO CASTELO

Rua de Fornelos nº7 Viana do Castelo 4900-709 Portugal

+351 218 967 150